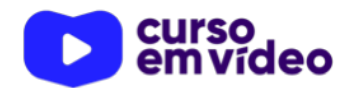

**LTPW1**  Capítulo 01

# **História do JavaScript**

JavaScript é uma linguagem moderna, certo? Nem tanto! Mas ela vem evoluindo durante os últimos anos. Ao completar essa aula, você será capaz de entender de onde veio a linguagem JS, vai saber diferenciar as linguagens Java e JavaScript e vai entender o que é o tão falado **ECMAScript**. Chegou a hora de começar seus estudos em JS, vamos lá?

Você tem todo o direito de usar esse material para seu próprio aprendizado. Professores também podem ter acesso a todo o conteúdo e usá-los com seus alunos. Porém todos o que usarem esse material - seja para qual for a finalidade - deverão manter a referência ao material original, criado pelo **Prof. Gustavo Guanabara** e disponível no endereço do seu repositório público **https:// github.com/gustavoguanabara/**. Este material não poderá ser utilizado em nenhuma hipótese para ser replicada - integral ou parcialmente - por autores/editoras para criar livros ou apostilas, com finalidade de obter ganho financeiro com ele.

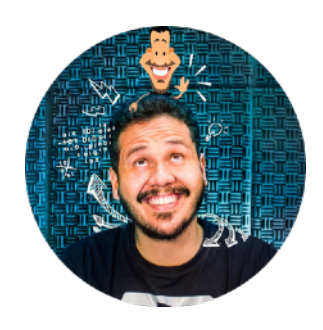

## **Antes de começar…**

Eu sei que você está com muita vontade de começar a aprender JavaScript, mas eu preciso muito que você leia dois documentos antes. Vá até o meu repositório [\(https://github.com/gustavoguanabara/](https://github.com/gustavoguanabara/)), na área de PDFs do **[Curso de HTML5](https://github.com/gustavoguanabara/html-css/tree/master/aulas-pdf)  [e CSS3](https://github.com/gustavoguanabara/html-css/tree/master/aulas-pdf)**, e leia os documentos:

- 01 [História da Internet](https://github.com/gustavoguanabara/html-css/blob/master/aulas-pdf/01%20-%20Hist%C3%B3ria%20da%20Internet.pdf) ok
- 02 [Como funciona a Internet](https://github.com/gustavoguanabara/html-css/blob/master/aulas-pdf/02%20-%20Como%20funciona%20a%20Internet.pdf) ok

Lá eu vou mostrar o funcionamento básico da Internet e vou considerar que você já possui essa base antes de começar.

Também recomendo treinar a **[lista básica de exercícios de HTML e CSS](https://gustavoguanabara.github.io/html-css/exercicios/)** para que você entenda as tags básicas e como configurar os seletores de estilo antes de se aventurar no aprendizado de JavaScript. Muitos comandos vão começar a aparecer por aqui e talvez você não esteja totalmente familiarizado(a) com eles.

Então vai lá, investe um tempinho para ler tudo com muita paciência e entender o funcionamento básico da Internet antes de voltar aqui e dar prosseguimento ao Curso de JavaScript. Combinado?

### **Desde o Mocha, passando pelo LiveScript… E o marketing!**

Começamos tudo em 1995. A World Wide Web tinha acabado de ser criada, junto com a linguagem HTML e seus primeiros navegadores arcaicos. Eu não sei se você sabe, mas hoje em dia não existiriam sites modernos sem o JavaScript, mas naquela época não tinha nada disso. As interatividades eram praticamente inexistentes e nós tínhamos uma Internet muito mais estática e sem graça.

Basicamente, os navegadores que "brigavam" pelo mercado eram o recém lançado **Internet Explorer** da Microsoft e o **Netscape** da empresa de mesmo nome.

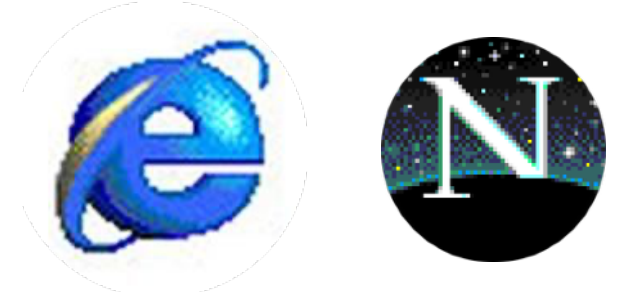

A Microsoft tinha um trunfo na manga: o **Windows**. O que ela fez foi embutir o **IE** no sistema operacional, forçando todo mundo a usar o navegador dela, sem sequer poder desinstalá-lo. O usuário padrão sequer cogitaria instalar um segundo navegador como o **Netscape**, mesmo que o segundo fosse bem melhor (e era).

Pensando em oferecer uma experiência digna de quebrar a barreira e fazer todo mundo ficar com vontade de instalar o Netscape como um navegador extra, a empresa pensou em adicionar funcionalidades exclusivas que o IE não tinha, uma delas nos interessa bastante: INTERATIVIDADE.

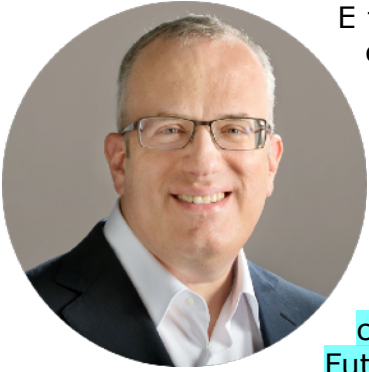

E foi em 1995 que um programador chamado **Brendan Eich** (o cara aí ao lado) saiu da **Silicon Graphics** e foi contratado e começou a trabalhar na Netscape. Ele tinha criado uma linguagem chamada **Mocha**, que daria poderes especiais ao **Netscape 2.0** que sairia no fim do ano. Ao entrar na empresa, Eich e a equipe mudaram o nome da linguagem para **LiveScript**, mas essa nova alcunha demoraria pouco.

Muito se falava no mercado sobre uma poderosa linguagem chamada **Java**. Os jornais a chamavam de "Linguagem do Futuro", aquela que mudaria o mundo dali pra frente.

Pensando em pegar uma "carona" na fama do Java, a equipe resolveu rebatizar o **LiveScript** para **JavaScript** em uma simples demonstração de decisão de puro marketing. E pra gerar ainda mais confusão, mais tarde ainda surgiu uma parceria entre a **Sun Microsystems** (criadora do Java) e a **Netscape** (criadora do JavaScript).

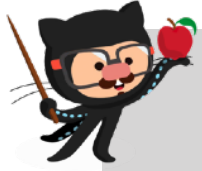

**APRENDA MAIS:** Veja um vídeo que vai esclarecer as dúvidas e te mostrar de maneira simples que **JavaScript não é Java**!

Faiçal e Conrado: <https://youtu.be/hvcEPAnKB50> ok

#### **O JavaScript deu certo!**

Mesmo com toda confusão gerada entre os leigos, o JavaScript agradou bastante e aqueceu ainda mais a briga entre os navegadores.

E deu tão certo que aconteceu o que sempre acontece com tudo aquilo que dá certo: o JavaScript foi CO-PI-A-DO! E a "cópia" partiu de nada mais, nada menos que a **Microsoft**! O Internet Explorer 3 sairia compatível com a linguagem **JScript**, criada pela empresa do Bill Gates. Sintaxe parecida devido influência da linguagem C sobre ambas.<br>
JavaScript deu certo e ambas a briga entre os navegadores.<br>
tão certo que aconteceu o que sempre acontece com tudo aque<br>
Script foi CO-PI-A-DO! E a "cópia" pa

Para combater essa sem-vergonhice da Microsoft, a Netscape resolveu normalizar a linguagem através da organização Européia especializada na criação de padrões para a computação: a **ECMA**.

A primeira versão do ECMA-Script (versão padronizada) só sairia em Junho de 1997, mas até hoje é muito importante, pois faz a linguagem evoluir a cada ano de forma contínua e descentralizada (independente de qualquer empresa particular).

E o objetivo de padronizar a linguagem acabou sendo uma ótima escolha, uma vez que em 2008, depois de muito lutar contra a concorrência e abusos da Microsoft, a Netscape faliu e deixou o navegador pra trás.

Mas nem tudo foi em vão. Um grupo de desenvolvedores da Netscape se reuniu e fundaram a **Fundação Mozilla**, que mais tarde lançou o conhecido **Firefox**, o sucessor espiritual do Netscape e que está aí até hoje.

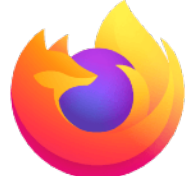

## **Surgimento do líder**

Enquanto a Microsoft comemorava a vitória contra a Netscape, a gigante **Google** lançava em 2008 a primeira versão do **Google Chrome**. Mas a caminhada foi longa, pois foi só em 2016 que o número de pessoas usando Chrome nos computadores ultrapassou o número de pessoas usando o Internet Explorer.

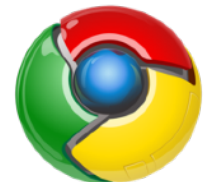

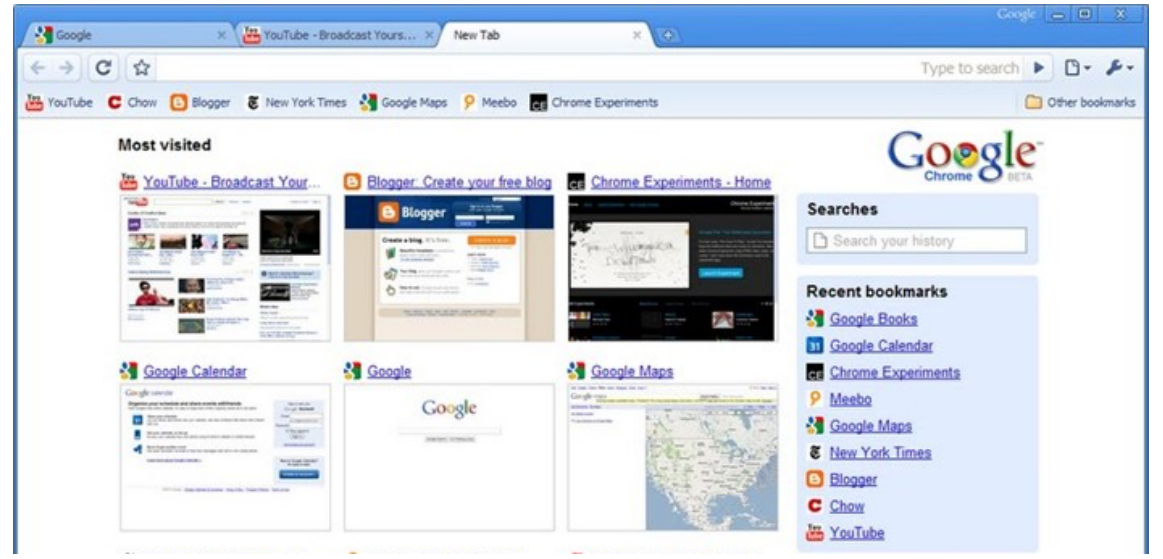

A ideia era ter um navegador mais simples visualmente e sem aquelas barras gigantes com fileiras de botões (Toolbars) que existiam nos outros navegadores. Dá só uma comparada nessas imagens (o de baixo parece muito o navegador do meu pai  $\geq$ )

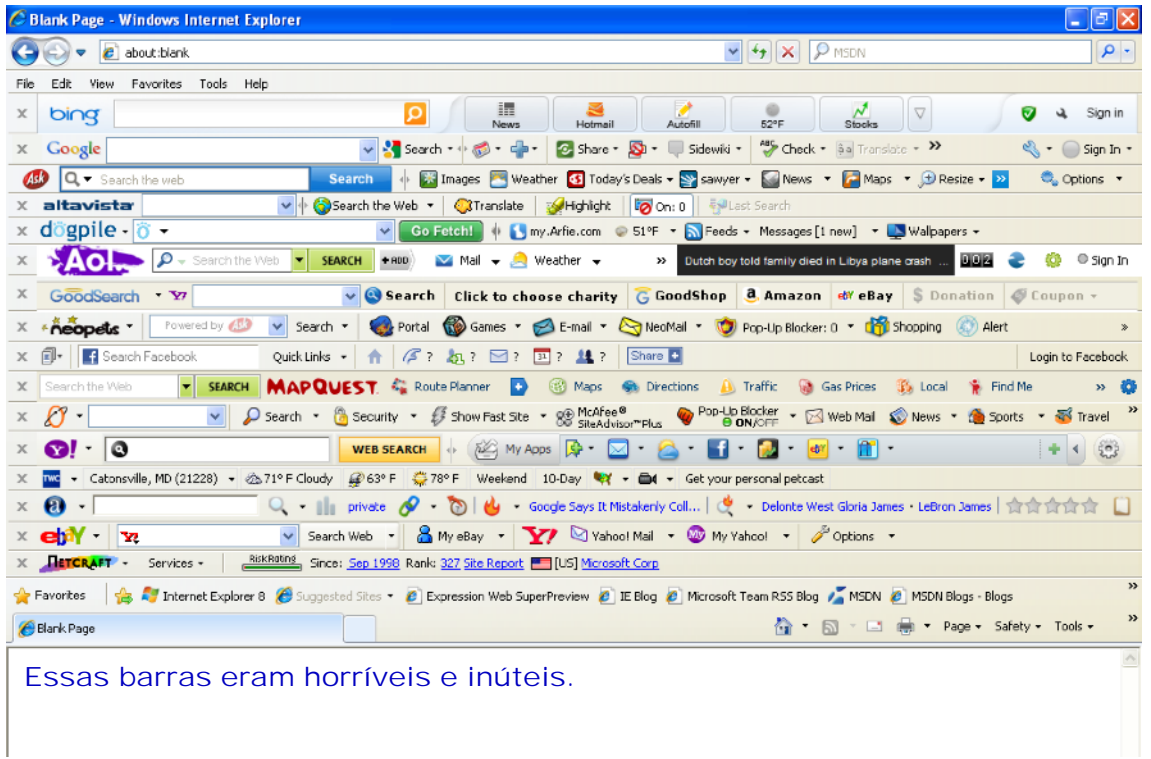

Outra arma muito boa que o Chrome tinha era a sua máquina para rodar JavaScript: o poderoso **V8**. Ele era bem mais eficientes do que a concorrência, entregando ótimos resultados para os usuários (mesmo consumindo mais memória que todos os demais).

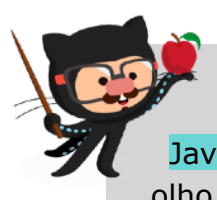

nodeJS máquina que roda javascritp fora do navegador.

**CURIOSIDADE:** O motor V8 do Google Chrome foi usado como base para a criação do **Note.JS**, um projeto que possibilitou levar o JavaScript para os servidores. A cada dia o projeto cresce mais, fica de olho vivo aí e dá uma estudada em Node mais tarde

E o **Google Chrome** acabou com o reinado do Internet Explorer nos computadores. O navegador do Google evoluiu muito mais e ganhou o primeiro lugar nos computadores a partir de 2016. A Microsoft até tentou reverter a situação, lançando o navegador **Edge**, mais simples e leve, mas já era tarde demais.

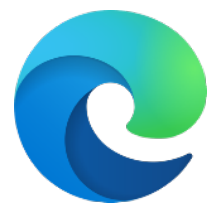

## **O mundo dá voltas…**

É quase inacreditável o que aconteceu em 2020 (momento em que estou escrevendo esse material).

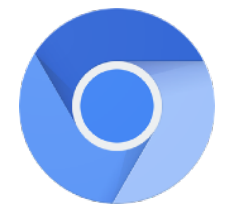

A Microsoft, depois de tentar sucesso com o Edge nos PCs com Windows, resolveu entregar os pontos e reconhecer que a base do software criada para o Chrome era superior. E foi em 2020 que surgiu o novo Edge, baseado no **Projeto Chromium** (a parte open-source do projeto do Google).

## **Eu já falei sobre isso no YouTube?**

Eu sei que às vezes as pessoas gostam mais de assistir vídeos do que ler livros, e é por isso que eu lanço há anos materiais no canal Curso em Vídeo no YouTube. O link que vou compartilhar contigo tem a história que você leu aqui, contada de forma mais ilustrada. Reserve um tempo dos seus estudos para assistir esse vídeo todo.

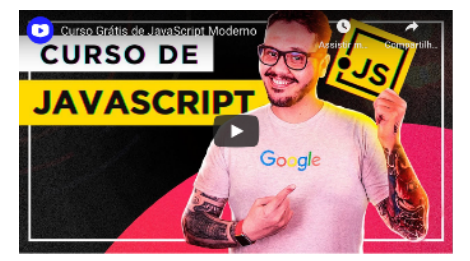

Curso em Vídeo: <https://youtu.be/rUTKomc2gG8>

aula assistida e revista.